# **S CHART**

#### PURPOSE

Generates a standard deviation control chart.

# **DESCRIPTION**

A standard deviation control chart is a data analysis technique for determining if a measurement process has gone out of statistical control. The S chart is sensitive to changes in variation in the measurement process. It consists of:

Vertical axis = the standard deviation for each sub-group.

Horizontal axis  $=$  sub-group designation.

In addition, horizontal lines are drawn at the mean standard deviation value and at the upper and lower control limits.

#### **SYNTAX**

S CHART <y> <x> <SUBSET/EXCEPT/FOR/qualification>

where  $\langle y \rangle$  is the response (= dependent) variable (containing the raw data values);  $\langle x \rangle$  is an independent variable (containing the sub-group identifications);

and where the <SUBSET/EXCEPT/FOR qualification> is optional.

#### EXAMPLES

S CHART Y X

### NOTE 1

The distribution of the response variable is assumed to be normal. This assumption is the basis for calculating the upper and lower control limits.

#### NOTE 2

The attributes of the 4 traces can be controlled by the standard LINES, CHARACTERS, BARS, and SPIKES commands. Trace 1 is the response variable, trace 2 is the mean line, and traces 3 and 4 are the control limits. Some analysts prefer to draw the response variable as a spike or character rather than a connected line.

### NOTE 3

Versions prior to December 1993 have a bug in that the S CHART command conflicts with the SAVE command. Use the SD CHART or the SD CONTROL CHART syntax (see SYNONYMS section below) for these versions.

#### DEFAULT

None

### SYNONYMS

SD CHART for S CHART. S CONTROL CHART for S CHART. SD CONTROL CHART for S CHART.

## RELATED COMMANDS

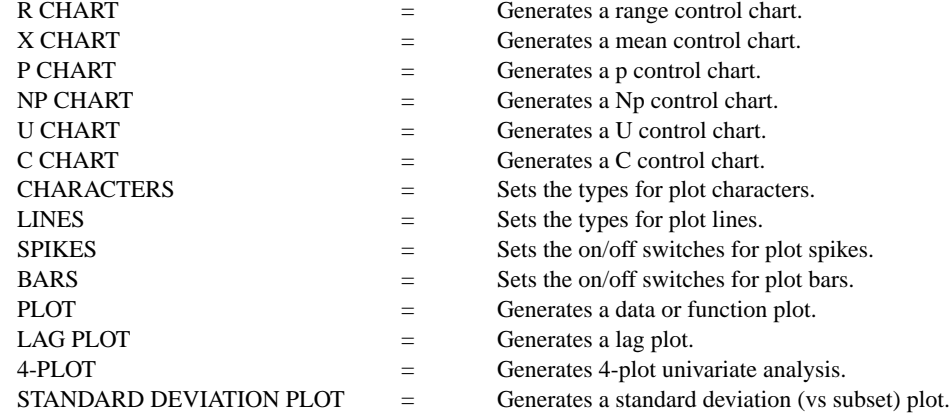

# APPLICATIONS

Quality Control

# IMPLEMENTATION DATE

88/2

# PROGRAM

SKIP 25 READ GEAR.DAT DIAMETER BATCH

. LINE SOLID SOLID DOT DOT TITLE AUTOMATIC X1LABEL GROUP-ID Y1LABEL STANDARD DEVIATION SD CHART DIAMETER BATCH

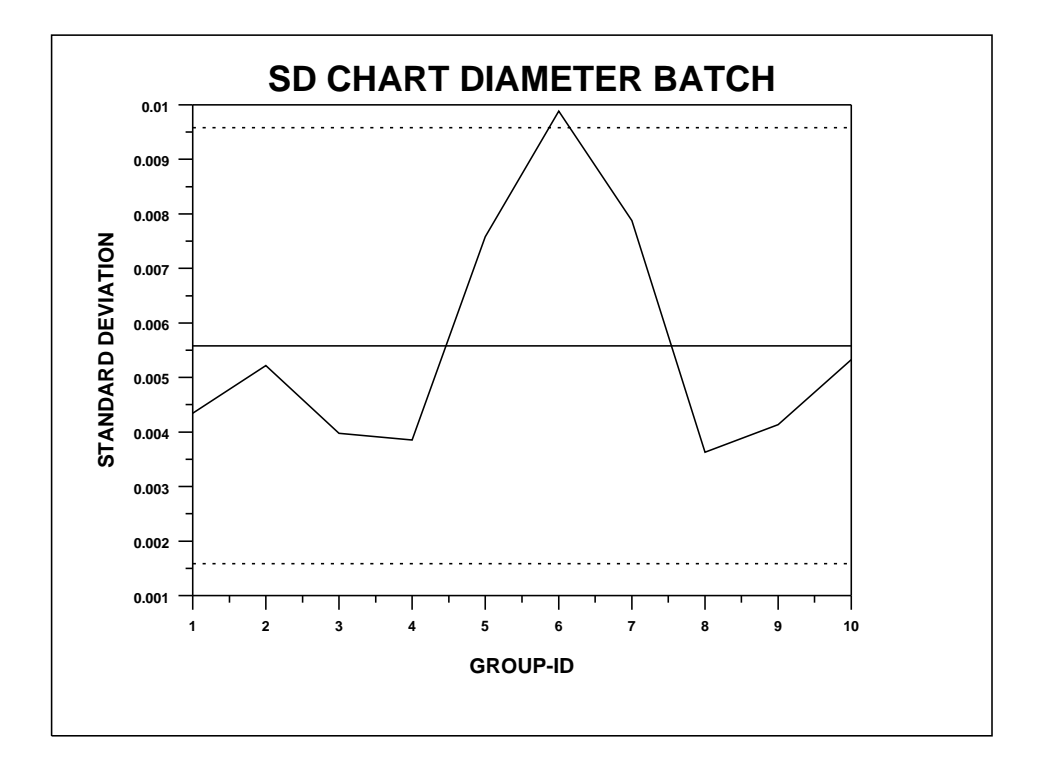